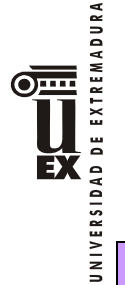

# **PROGRAMA DE LA ASIGNATURA. SEMIPRESENCIAL**

## **Curso académico: 2013-2014**

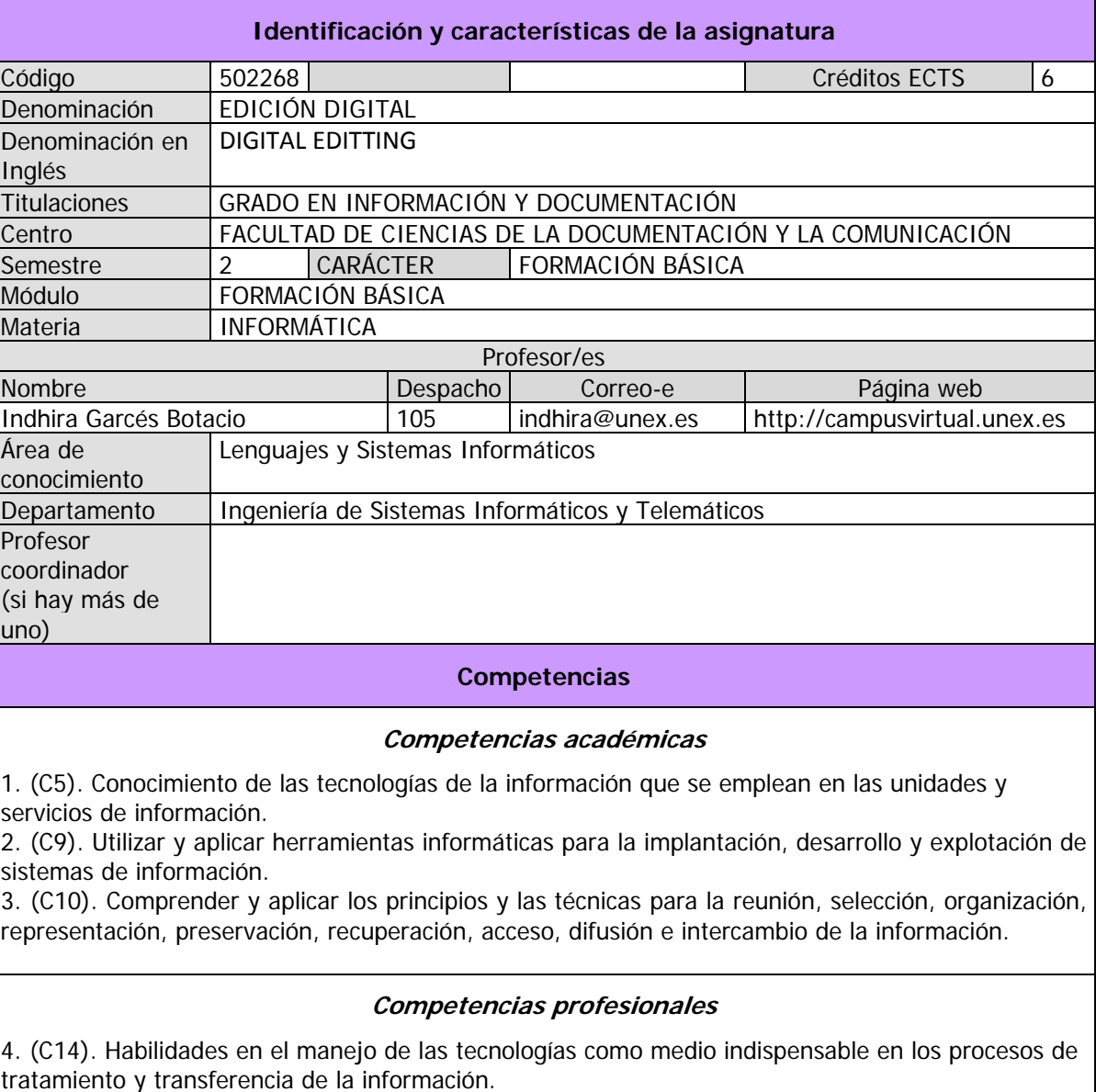

5. (C15). Habilidades en la autentificación, el uso, el diseño y la evaluación de fuentes y recursos de información.

6. (C17). Habilidades en la obtención, tratamiento e interpretación de datos sobre el entorno de las unidades y servicios de información, y el estudio, la gestión y la evaluación de los procesos de producción, transferencia y uso de la información y de la actividad científica.

## **Competencias transversales**

**a) Instrumentales**  7. (C19). Capacidad de uso y adaptación de diversas técnicas de comunicación oral y escrita con los usuarios de la información.

8. (C20). Habilidades en el uso de software genérico (ofimática).

9. (C22). Capacidad de organización y planificación del trabajo propio.

### **b) Personales**

10. (C23). Capacidad de trabajar en equipo y de integración en equipos multidisciplinares.

11. (C25). Razonamiento crítico en el análisis y la valoración de alternativas.

EXTREMADURA  $\overline{\odot}$  ... EX

- 12. (C26). Compromiso ético en las relaciones con los usuarios y en la gestión de la información. **c) Sistémicas**
- 13. (C27). Capacidad para el aprendizaje autónomo.
- 14. (C28). Capacidad para la adaptación a cambios en el entorno.
- 15. (C29). Capacidad para emprender mejoras y proponer innovaciones.
- 16. (C30). Capacidad de dirección y liderazgo.

## **Temas y contenidos**

### **Breve descripción del contenido**

Conocer los conceptos teóricos y desarrollar habilidades en el uso de las herramientas de presentaciones gráficas, hojas de cálculo, digitalización de documentos, conversión de formatos, compresión de documentos, edición avanzada de texto, imagen, sonido y vídeo.

Familiarizar al alumno con los programas comerciales existentes de edición avanzada de texto, imagen, sonido y vídeo disponibles en el mercado de forma que su salida al mundo laboral no conlleve el desconocimiento de las técnicas o medios existentes en el mismo.

#### **Temario de la asignatura**

Denominación del tema 1: Digitalización de documentos.

Contenidos:

- 1. La imagen digital
- 2. Dispositivos de Captura
- 3. Formatos gráficos
- 4. Compresión
- 5. Conversión y tratamiento de imágenes
- 6. Almacenamiento y Conservación
- 7. Archivo y recuperación
- 8. Dispositivos de salida
- 9. Edición y publicación en Internet.

Denominación del tema 2. Edición avanzada de texto, imagen, sonido y vídeo.

Contenido:

- 1. Conceptos de Edición avanzada
- 2. Aplicaciones prácticas a la Imagen y al texto
- 3. Aplicaciones prácticas al Video y al Sonido

Denominación del tema 3: Hojas de cálculo.

Contenidos:

- 1. Hoja de cálculo. Libro de trabajo.
- 2. Seleccionar
- 3. Introducir datos en la hoja de cálculo y aplicar formatos
- 4. Actualizar los datos de la hoja de cálculo
- 5. Relleno automático de celdas y series
- 6. Listas personalizadas (crear / importar)
- 7. Pegado especial
- 8. Filas y columnas.

9. Celdas

10. Cálculos y funciones

Denominación del tema 4: Presentaciones gráficas.

Contenidos:

1. Introducción

2 Características de una presentación

3. La presentación

EXTREMADURA

EX

- 4. Métodos de visualización
- 5. Realización de una presentación
- 6. Efectos de transición
- 7. Efectos de animación en el texto
- 8. Personalizar la animación
- 9. Presentación interactiva y otros métodos de crear una Presentación

Programa de Prácticas:

- 1. Prácticas de Digitalización con el escáner, compresión y conversión de archivos.
- 2. Prácticas de imágenes y texto utilizando Adobe Photoshop.
- 3. Prácticas de vídeo y sonido utilizando Adobe Premiere.
- 4. Prácticas de hoja de cálculo utilizando Excel.
- 5. Prácticas de creación de presentaciones utilizando PowerPoint.

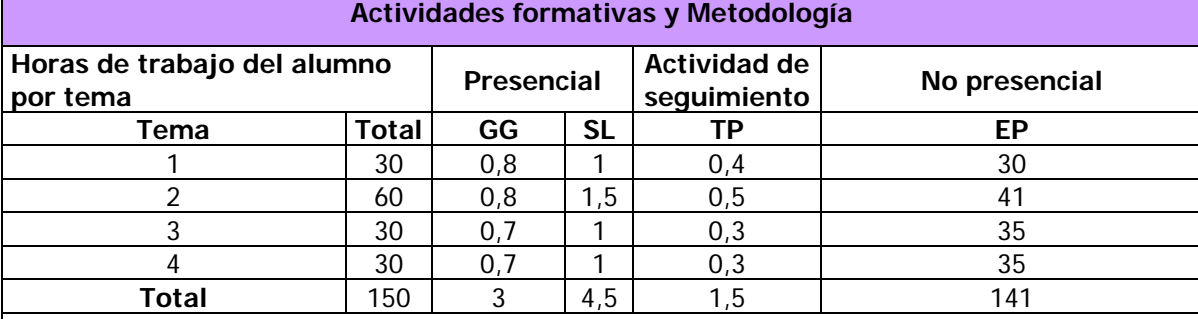

GG: Grupo Grande (100 estudiantes).

SL: Seminario/Laboratorio (prácticas sala ordenador o laboratorio de idiomas = 30, clases problemas o seminarios o casos prácticos = 40).

TP: Tutorías Programadas (seguimiento docente, tipo tutorías ECTS).

EP: Estudio personal, trabajos individuales o en grupo, y lectura de bibliografía.

Para desarrollar los conceptos de la asignatura se utilizaran las siguientes modalidades docentes:

- Clases magistrales: En los seminarios presenciales se explicaran los conceptos teóricos de la asignatura.

Se realizará el planteamiento de una serie de trabajos prácticos aplicando la teoría dada al desarrollo de los mismos. Hay dos tipos de trabajos prácticos:

- Se realizaran ejercicios en papel de ejercicios propuestos para resolver por el alumnos utilizando los apuntes, siempre con la ayuda del profesor por medio de los recursos del Campus Virtual tales como Foros, Chat, etc.

- Prácticas de ordenador: se implementarán las prácticas en el ordenador y se comprobará su correcto funcionamiento.

#### **Sistemas de evaluación**

Se aplicará el sistema de calificaciones vigente en cada momento; actualmente, el que aparece en el RD 1125/2003, artículo 5º. Los resultados obtenidos por el alumno en cada una de las materias del plan de estudios se calificarán en función de la siguiente escala numérica de 0 a 10, con expresión de un decimal, a la que podrá añadirse su correspondiente calificación cualitativa: 0 - 4,9: Suspenso (SS), 5,0 - 6,9: Aprobado (AP), 7,0 - 8,9: Notable (NT), 9,0 - 10: Sobresaliente (SB). La mención de Matrícula de Honor podrá ser otorgada a alumnos que hayan obtenido una calificación igual o superior a 9.0. Su número no podrá exceder del 5 % de los alumnos matriculados en una asignatura en el correspondiente curso académico, salvo que el número de alumnos matriculados DE EXTREMADURA sea inferior a 20, en cuyo caso se podrá conceder una sola Matrícula de Honor.

## EVALUACION FINAL:

EX

La evaluación de la asignatura se realizará sobre el material facilitado en el Campus Virtual y explicado durante los seminarios, tanto en sus elementos teóricos como prácticos y consistirá en una prueba escrita que consistirá en una prueba escrita que consistirá en un máximo de 10 preguntas (Tipo test y preguntas de respuesta corta). Puntuará el 40% de la calificación final. Es obligatorio aprobar el examen para aprobar la asignatura.

## EVALUACION CONTINUA:

Elaboración de informes de prácticas y/o trabajos propuestos por el profesor, participación activa del alumno, seguimiento del profesor en el transcurso del aprendizaje de la materia, evaluación continua, participación y asistencia del alumnado a los seminarios: 60% de la calificación final. Los trabajos se entregarán en fechas concretas avisadas por el profesor con suficiente antelación. La calificación de los trabajos de la evaluación continua no podrá ser recuperada en las convocatorias de junio ni de septiembre. El profesor puede solicitar cualquier cambio o modificación para que el alumno defienda su práctica. Es obligatorio aprobar las prácticas para aprobar la asignatura.

## **Bibliografía y otros recursos virtuales**

#### **Bibliografía Básica**

El Libro Oficial Photoshop Cs4 (Diseño y Creatividad).Anaya Multimedia.2009.Madrid Premiere Pro Cs4 (El Libro Oficial).Anaya Multimedia. 2009. MADRID Floriano L., Galán S., Excel 2000 (Manuales avanzados), Anaya multimedia, 1999 Troncoso R., Bravo S., Excel 2002 (Manuales Fundamentales), Anaya Multimedia, 2002 Walkenbach J., El Libro de Excel 2000, Anaya multimedia, 1999 Wootton, Cliff; Compresión de audio y vídeo (Medios Digitales y Creatividad), Anaya Multimedia, 2006.

#### **Bibliografía Complementaria**

Boullosa Guerrero, Nicolás; Proyectos multimedia. Imagen, sonido y vídeo (edición especial) (GUÍAS PRÁCTICAS). Anaya Multimedia, 2004

Crespo J., Audio y Vídeo Digital. Anaya multimedia, 2002

Fries, Bruce; Audio digital práctico (MEDIOS DIGITALES Y CREATIVIDAD). Anaya Multimedia 2005 Martínez Aniceto, Constantino; Vídeo digital. Anaya Multimedia, 2006

Milburn K., Fotografía Digital (Tecnología Multimedia). Anaya multimedia, 2000

Peña R., Gestión Digital de la Información: De bits a bibliotecas digitales. RAMA, 2002

Pohlmann K.C., Principios del audio digital, McGraw Hill, 2002

Utilización del Campus Virtual activamente por parte de los alumnos.

## **Horario de tutorías**

Tutorías Programadas:

Serán comunicadas a los alumnos con suficiente antelación durante el curso.

Tutorías de libre acceso:

El horario de tutorías de libre acceso se establecerá para cada semestre dentro de los plazos previstos por la Universidad y podrá ser consultado en la web de la Facultad.

#### **Recomendaciones**

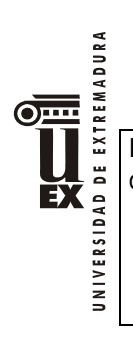

Es recomendable la realización de todas las tareas que pida el profesor y también el estudio diario de la asignatura.